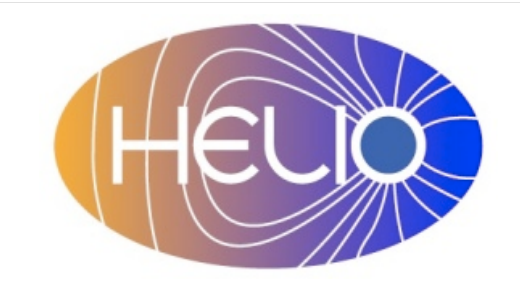

*Heliophysics Integrated Observatory*

**Project No.: 238969 Call: FP7-INFRA-2008-2**

## **Semantic Mapping Service User Guide**

*Version 0.1*

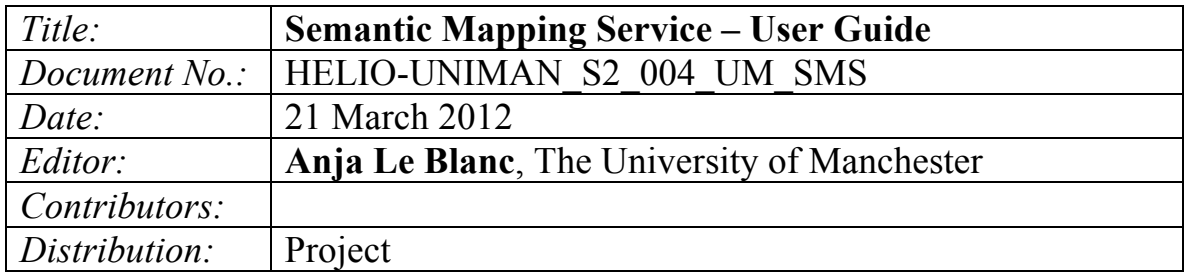

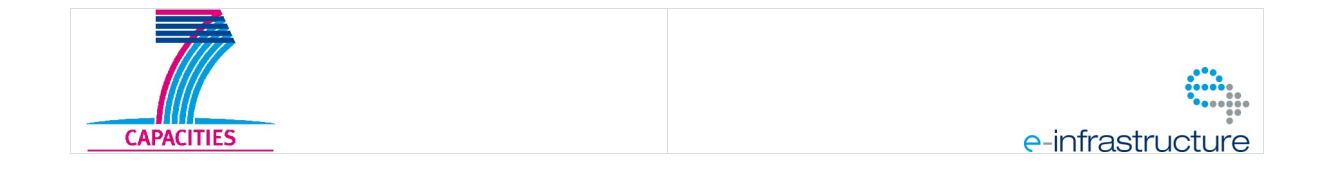

*Version 0.1*

## Revision History

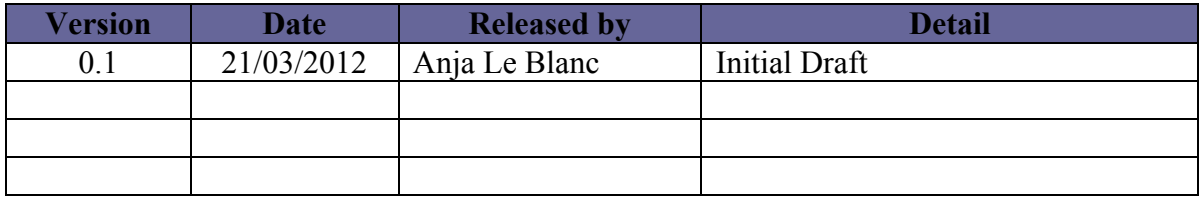

Note: Any notes here.

# **Semantic Mapping Service – User Guide**<br>Version 0.1

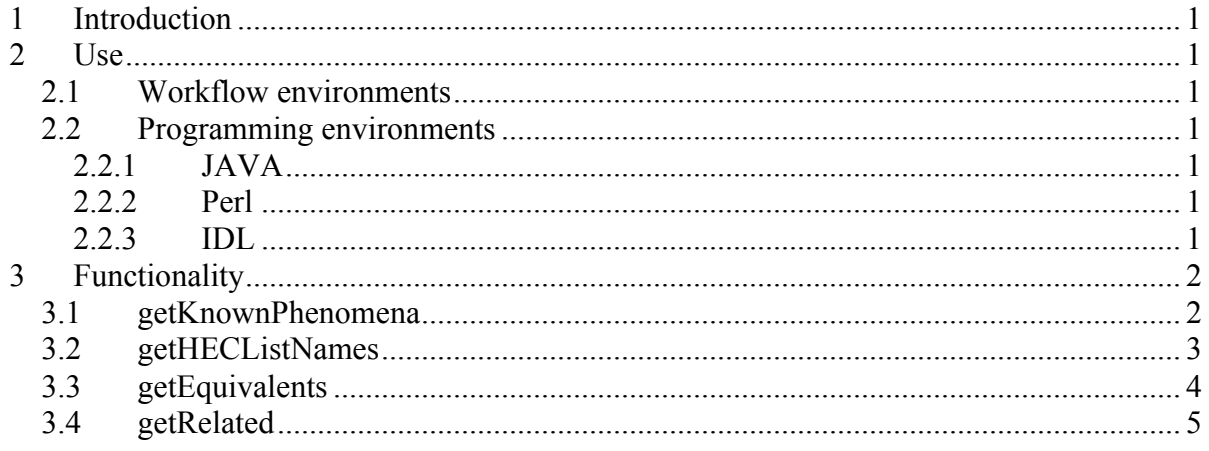

*Version 0.1*

## **1 Introduction**

The Semantic Mapping Service (SMS) provides a set of functions that use the HELIO ontology as a source of information. It is only implemented with a SOAP web service. Current locations of instances of this service can be found in the HELIO registry.

## **2 Use**

The interface to this service is SOAP only. All programs or programming environments which support this protocol will have no problems accessing its functions. SMS is providing support functionality which is most useful in connection with other HELIO services.

## *2.1 Workflow environments*

All workflow environments support SOAP. By providing the URL to the WSDL file of the service the workflow environment can read and understand the functions provided and the definition of their inputs and outputs.

## *2.2 Programming environments*

Most programming environments provide libraries to handle SOAP interactions. Please refer to the documentation of these libraries for details.

## **2.2.1 JAVA**

Java provides a tool 'wsdl2java' to generate a client API from a WSDL description

#### **2.2.2 Perl**

Perl provides two libraries for interactions with SOAP

- SOAP::Light
- SOAP<sup>··</sup>WSDL

#### **2.2.3 IDL**

There is no add-on or library to enable SOAP in IDL. Users would have to create ther own SOAP calls.

#### **Semantic Mapping Service – User Guide** *Version 0.1*

## **3 Functionality**

## *3.1 getKnownPhenomena*

Returns all the phenomena terms the ontology knows about. These strings can be used as input to other functions of the SMS.

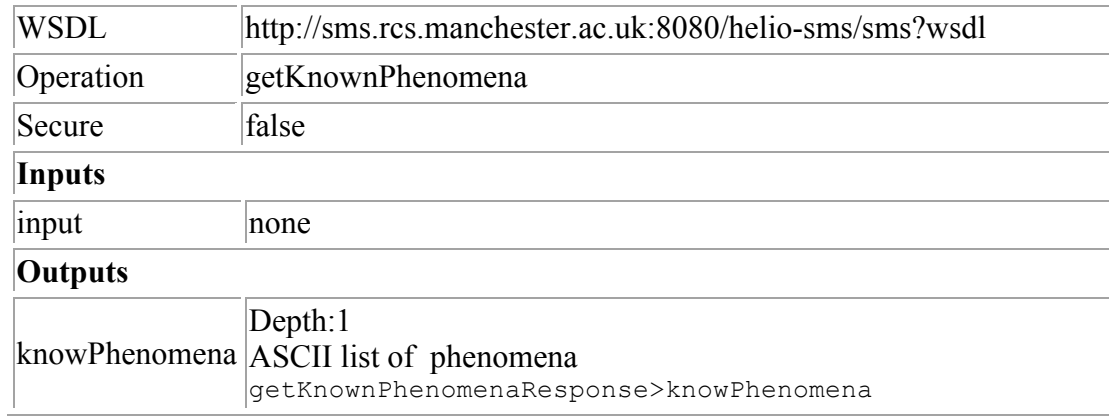

Example use in workflow:

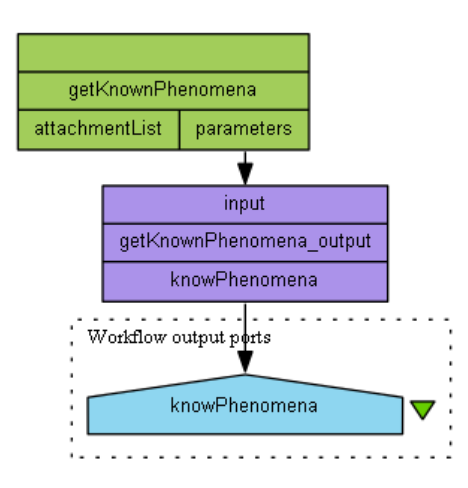

*Version 0.1*

## *3.2 getHECListNames*

Uses the term of a phenomenon to return all HEC catalogues (tables) which contain data about this phenomenon. In case of an unknown term or empty string an empty list will be returned.

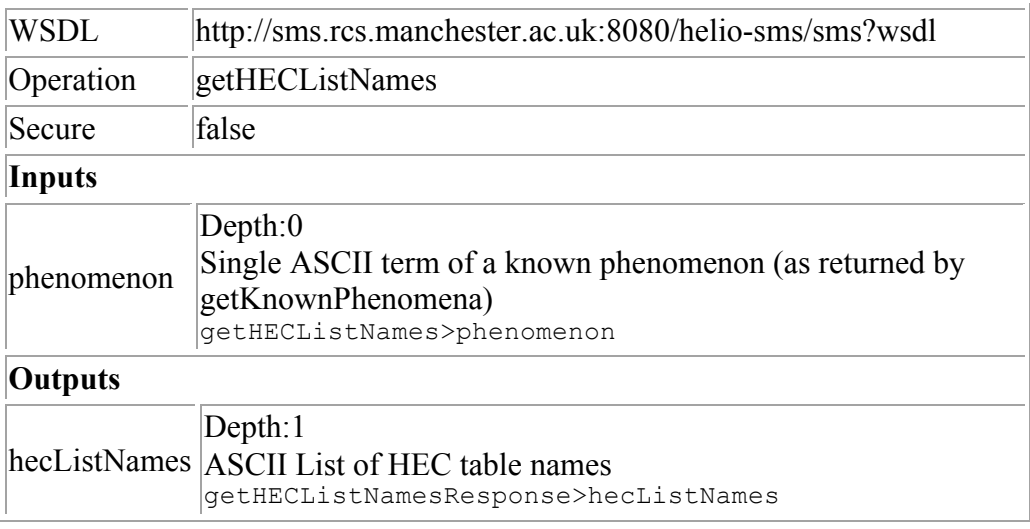

Example use in workflow:

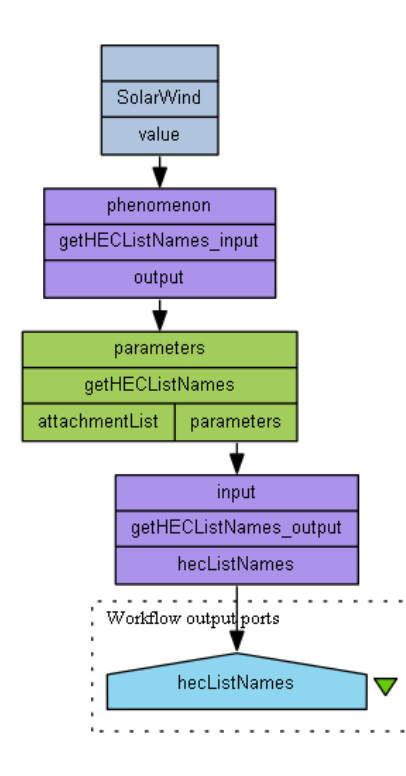

*Version 0.1*

## *3.3 getEquivalents*

This function uses a term from the ontology to query for semantically equivalent terms. A term in the ontology is always equivalent to itself and would be part of the return. If the term is not part of the ontology or an empty string is used as input an empty list would be returned.

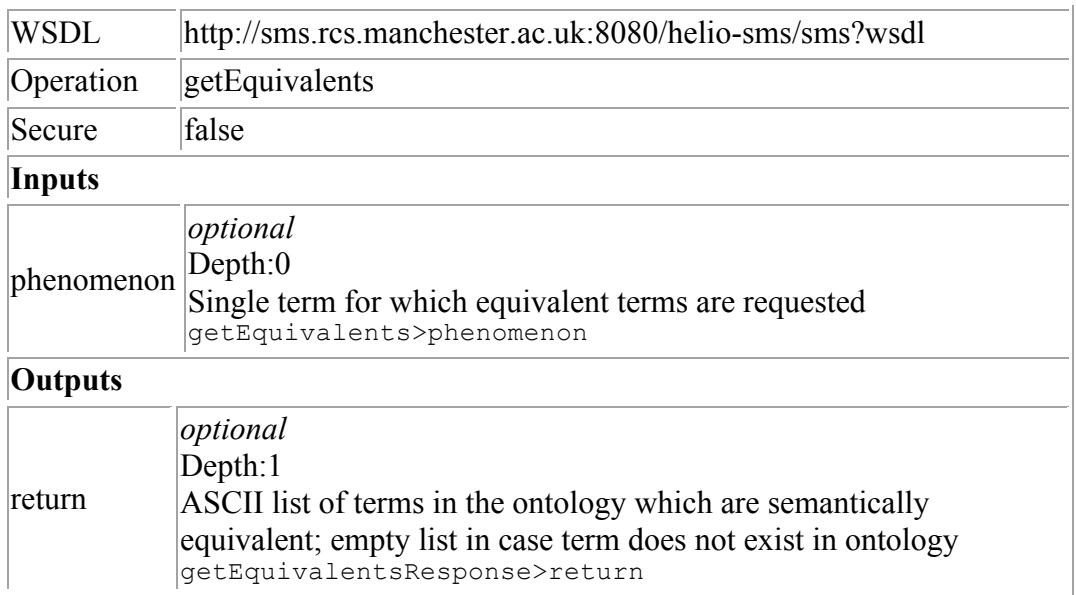

Example use in Workflow:

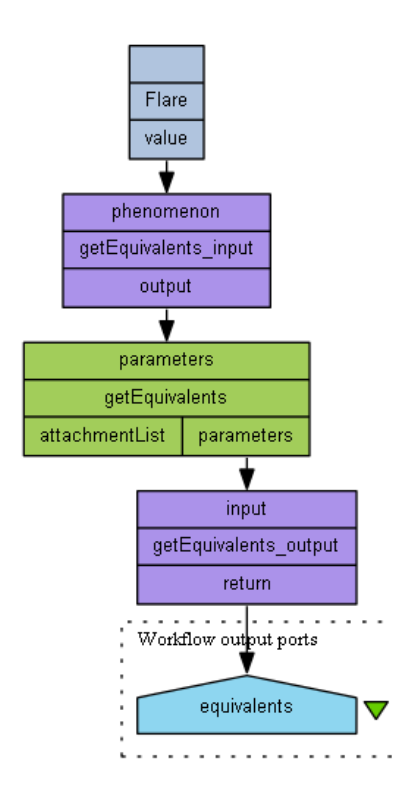

*Version 0.1*

## *3.4 getRelated*

This function uses a term from the ontology to query for semantically equivalent terms, child terms, and parent terms. Querying for the term 'Flare' would return: Flare, SolarFlare (equivalent terms), HalphaFlare, SoftXrayFlare, HardXrayFlare (child terms), and Phenomenon (parent term).

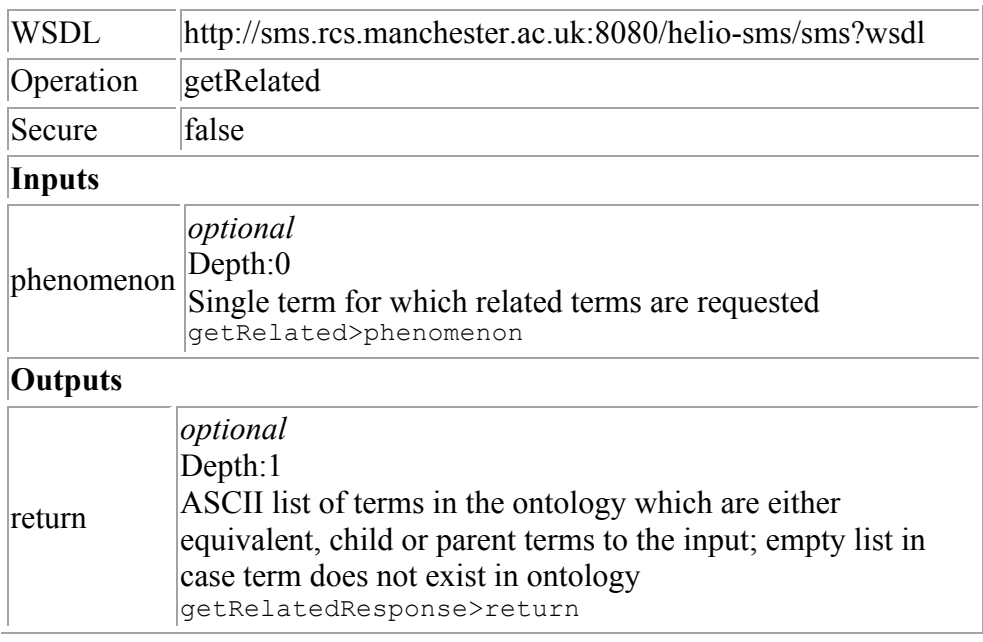

Example use in Workflow:

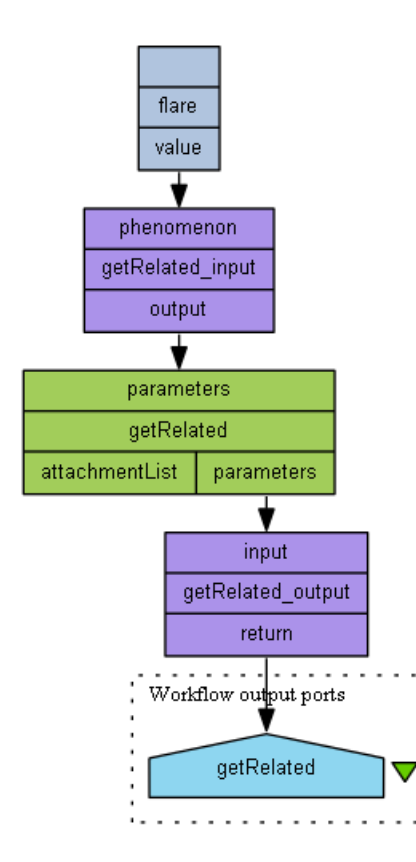